### ГОСУДАРСТВЕННОЕ БЮДЖЕТНОЕ ПРОФЕССИОНАЛЬНОЕ ОБРАЗОВАТЕЛЬНОЕ УЧРЕЖДЕНИЕ ИРКУТСКОЙ ОБЛАСТИ «ЧЕРЕМХОВСКИЙ ГОРНОТЕХНИЧЕСКИЙ КОЛЛЕДЖИМ. М.И. ЩАДОВА»

Утверждаю:

Директор ГБПОУ «ЧГТК им. М.И. Щадова» С.Н. Сычев 23.06.2021 года

### РАБОЧАЯ ПРОГРАММА УЧЕБНОЙ ДИСЦИПЛИНЫ

### ОП. 01 ИНЖЕНЕРНАЯ ГРАФИКА

профессионального цикла

программы подготовки специалистов среднего звена

### по специальности

21.02.15 Открытые горные работы

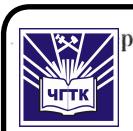

#### ДОКУМЕНТ ПОДПИСАН ЭЛЕКТРОННОЙ ПОДПИСЬЮ

Сертификат: 028E9F6E00C5AC74914571D893A1AAB0EB Владелец: Сычев Сергей Николаевич Действителен: с 04.02.2021 до 04.05.2022

**РАССМОТРЕНА** Цикловой комиссией «Транспортных дисциплин» Протокол №9 25.05.2021 год Председатель: А.К. Кузьмина ОДОБРЕНА Методическим советом колледжа Протокол №5 от 16.06.2021 года Председатель: Власова Т.В.

Инженерная графика Рабочая программа учебной дисциплины разработана в соответствии с ФГОС СПО с учетом примерной программы «Инженерная графика» по специальности 21.02.15 учебной дисциплины Открытые горные работы.

Разработчик: Комарова Н.А. - преподаватель общепрофессиональных дисциплин ГБПОУ «Черемховский горнотехнический колледж им. М.И. **Щадова»** 

 $\overline{2}$ 

4

# СОДЕРЖАНИЕ

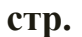

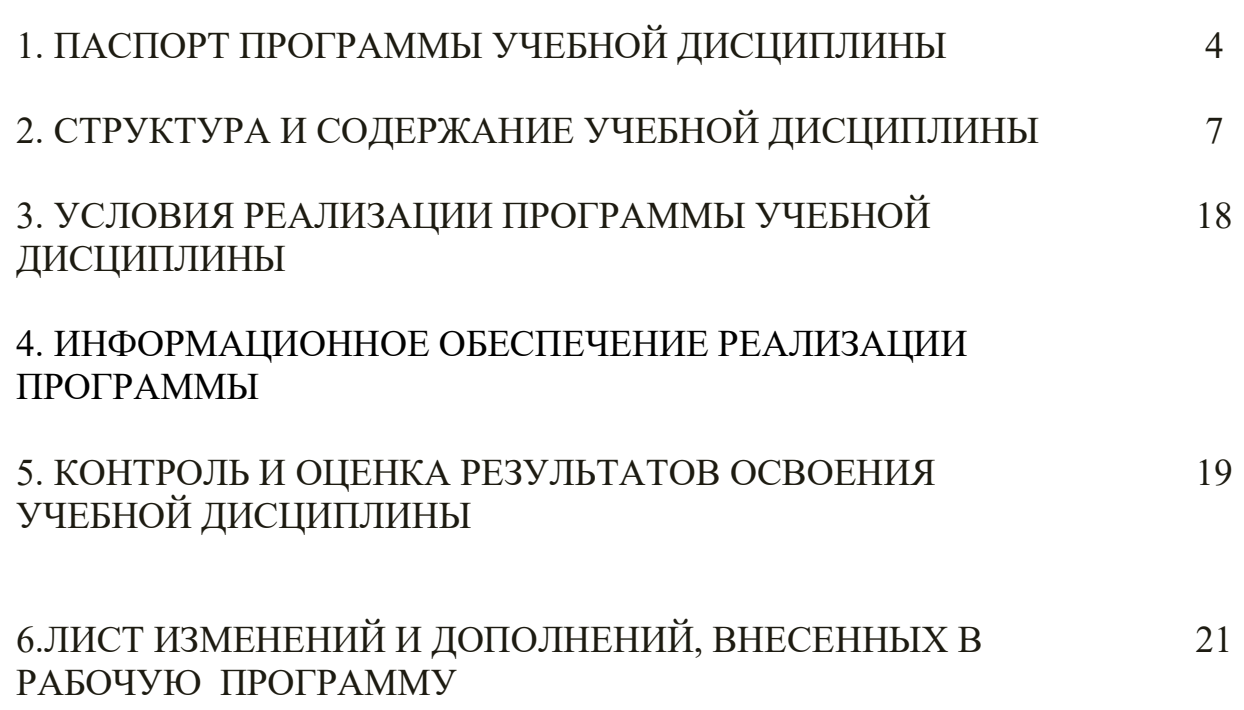

## 1 ПАСПОРТ ПРОГРАММЫ УЧЕБНОЙ ДИСЦИПЛИНЫ Инженерная графика

### 1.1 Область применения программы

Рабочая программа учебной дисциплины является частью программы подготовки специалистов среднего звена в соответствии с ФГОС по специальности СПО 21.02.15 Открытые горные работы , входящей в укрупнённую группу специальностей «130000 Геология, разведка, разработка полезных ископаемых».

Рабочая программа учебной дисциплины может быть использована в дополнительном профессиональном образовании (в программах повышения квалификации и переподготовки) и профессиональной подготовке работников.

### 1.2 Место дисциплины в структуре программы подготовки специалистов среднего звена

Учебная дисциплина Инженерная графика входит в профессиональный цикл, относится к общепрофессиональным дисциплинам.

## 1.3 Цели и задачи дисциплины – требования к результатам освоения дисциплины

### Базовая часть

В результате освоения дисциплины студент должен знать:

-законы, методы и приемы проекционного черчения;

-классы точности и их обозначение на чертежах;

-правила оформления и чтения конструкторской и технологической документации;

-правила выполнения чертежей, технических рисунков, эскизов и схем, геометрические построения и правила вычерчивания технических деталей;

-способы графического представления технологического оборудования и выполнения технологических схем в ручной и машинной графике;

-технику и принципы нанесения размеров;

-типы и назначение спецификаций, правила их чтения и составления;

-требования государственных стандартов Единой системы конструкторской документации (далее - ЕСКД) и Единой системы технологической документации (далее - ЕСТД);

В результате освоения дисциплины студент должен уметь: -выполнять графические изображения технологического оборудования и технологических схем в ручной и машинной графике;

-выполнять комплексные чертежи геометрических тел и проекции точек, лежащих на их поверхности, в ручной и машинной графике;

-выполнять эскизы, технические рисунки и чертежи деталей, их элементов, узлов в ручной и машинной графике;

-оформлять технологическую и конструкторскую документацию в соответствии с действующей нормативно-технической документацией;

-читать чертежи, технологические схемы, спецификации и технологическую документацию по профилю специальности;

### Вариативная часть

В результате освоения вариативной части дисциплины студент должен знать: -виды и комплектность горных чертежей;

- оформление горных чертежей;

- условные обозначения на горных чертежах;

- обозначение основных элементов открытых горных выработок;

-подземные горные работы;

-паспорта горных работ;

-схемы работы многоковшовых экскаваторов (роторные, цепные, фрезерные); -трассирование, профиль карьерного транспорта (автомобильный, железнодорожный и конвейерный);

-схемы движения карьерного транспорта на открытых горных работах; -схемы работы водоотлива, вентиляции.

В результате освоения вариативной части дисциплины студент должен уметь: -оформлять горные чертежи

-уметь применять условные графические обозначения на чертежах;

-уметь составлять паспорта горных работ (графическую часть паспортов);

- уметь составлять схемы работы многоковшовых экскаваторов (роторные, цепные, фрезерные);

-уметь составлять трассы, строить профиль карьерного транспорта (автомобильный, железнодорожный и конвейерный);

- уметь составлять схемы движения карьерного транспорта на открытых горных работах;

- уметь составлять схемы работы водоотлива, вентиляции.

Содержание дисциплины ориентировано на подготовку студентов к освоению профессиональных модулей ППССЗ по специальности 21.02.15 Открытые горные работы и овладению профессиональными компетенциями:

ПК 1.1. Планировать ведение горных работ и оформлять техническую документацию.

ПК 1.2. Организовывать и контролировать ведение горных работ на участке.

ПК 1.3. Организовывать и контролировать ведение взрывных работ на участке.

ПК 1.4. Обеспечивать выполнение плановых показателей.

В процессе освоения дисциплины студент должен овладевать общими компетенциями:

ОК 1. Понимать сущность и социальную значимость своей будущей профессии, проявлять к ней устойчивый интерес.

ОК 2. Организовывать собственную деятельность, выбирать типовые методы и способы выполнения профессиональных задач, оценивать их эффективность и качество.

ОК 3. Принимать решения в стандартных и нестандартных ситуациях и нести за них ответственность.

ОК 4. Осуществлять поиск и использование информации, необходимой для эффективного выполнения профессиональных задач, профессионального и личностного развития.

ОК 5. Использовать информационно-коммуникационные технологии в профессиональной деятельности.

ОК 6. Работать в коллективе и команде, эффективно общаться с коллегами, руководством, потребителями.

ОК 7. Брать на себя ответственность за работу членов команды (подчиненных), результат выполнения заданий.

ОК 8. Самостоятельно определять задачи профессионального и личностного развития, заниматься самообразованием, осознанно планировать повышение квалификации.

ОК 9. Ориентироваться в условиях частой смены технологий в профессиональной деятельности.

ОК 10. Исполнять воинскую обязанность, в том числе с применением полученных профессиональных знаний (для юношей).

8

### 1.4.Количество часов на освоение программы учебной дисциплины:

Объем образовательной программы 162 часа:

-учебные занятия 106 часов, в том числе на практические работы 44 часа; -самостоятельные работы- 56 часов;

# 2 СТРУКТУРА И СОДЕРЖАНИЕ УЧЕБНОЙ ДИСЦИПЛИНЫ

## 2.1 Объем учебной дисциплины и виды учебной работы

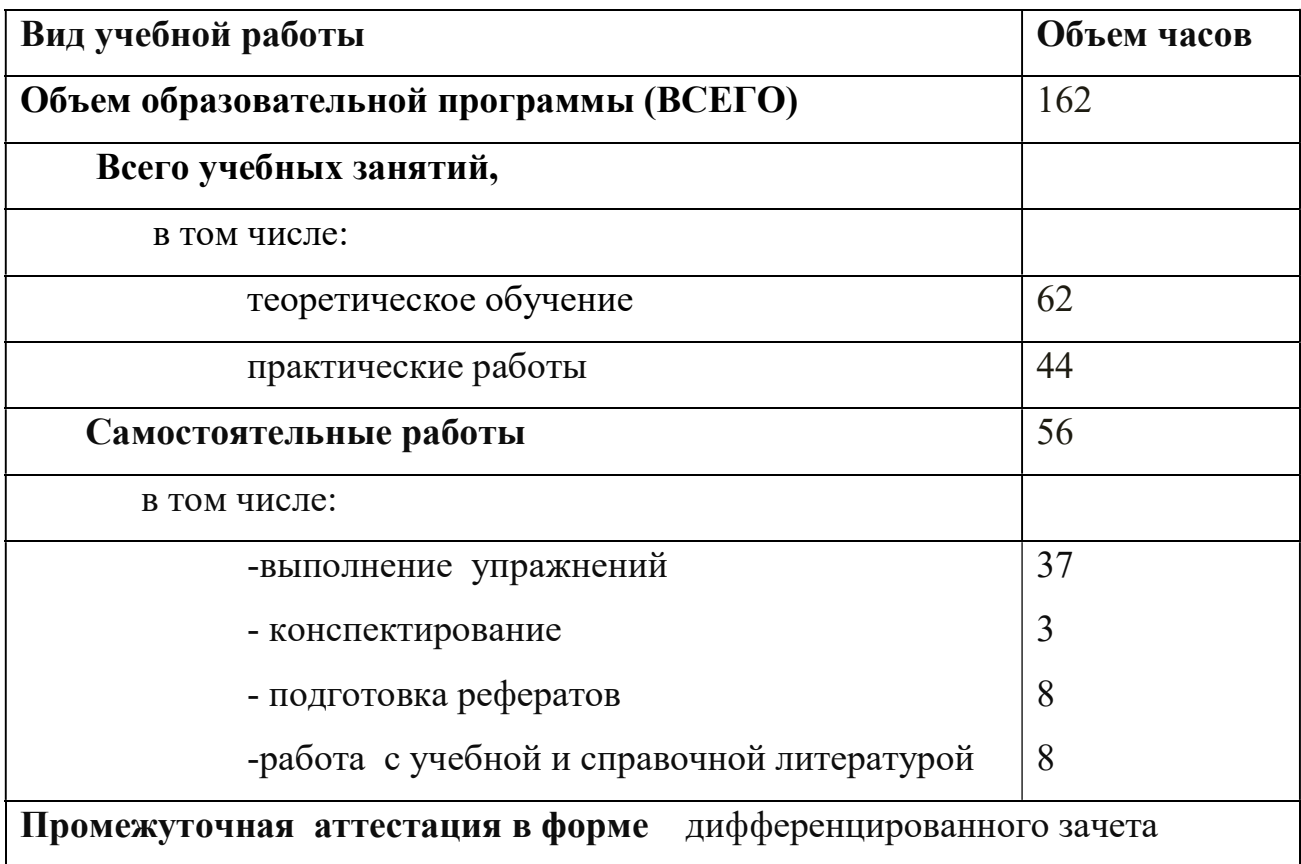

## 2.2 Тематический план и содержание учебной дисциплины Инженерная графика

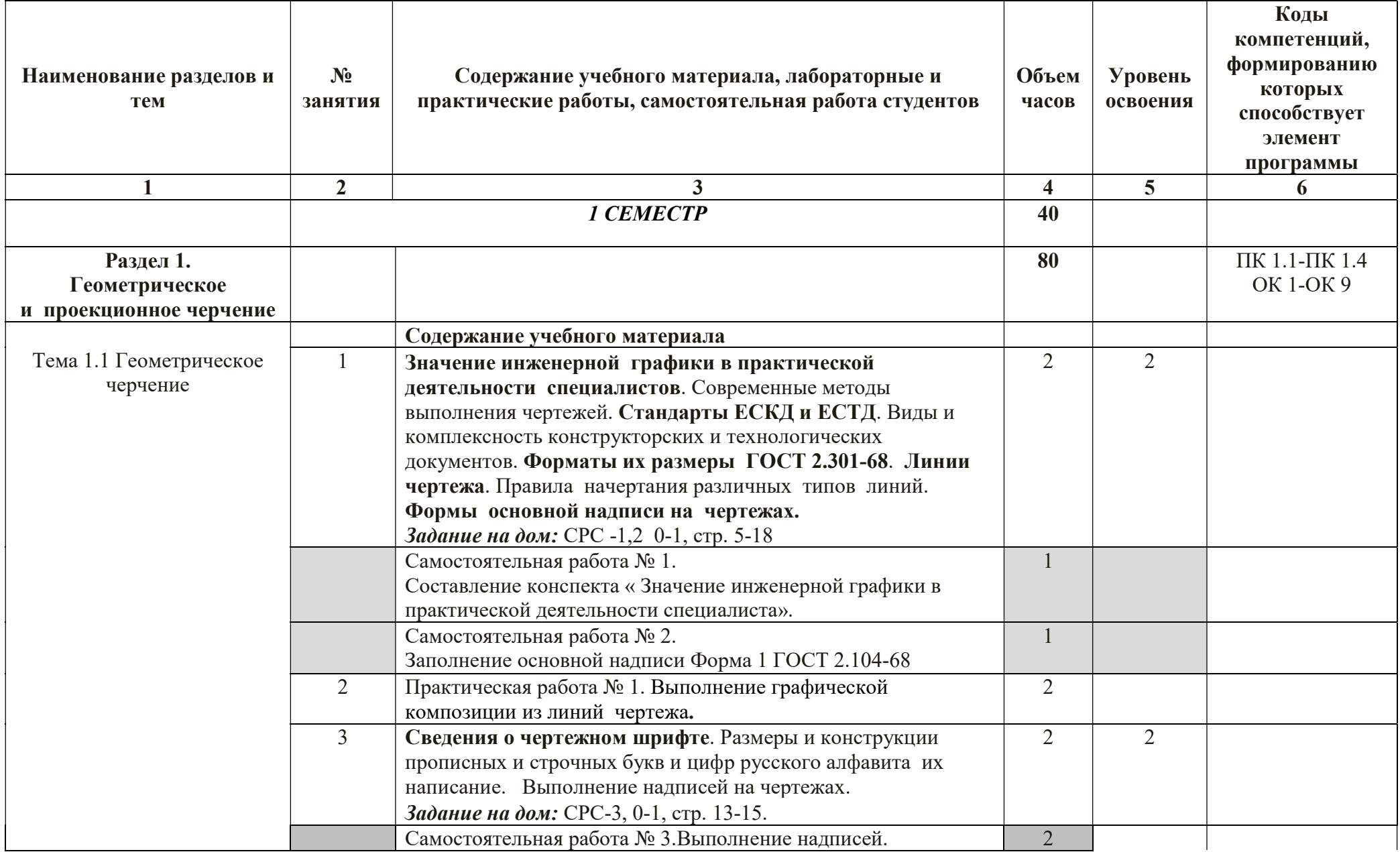

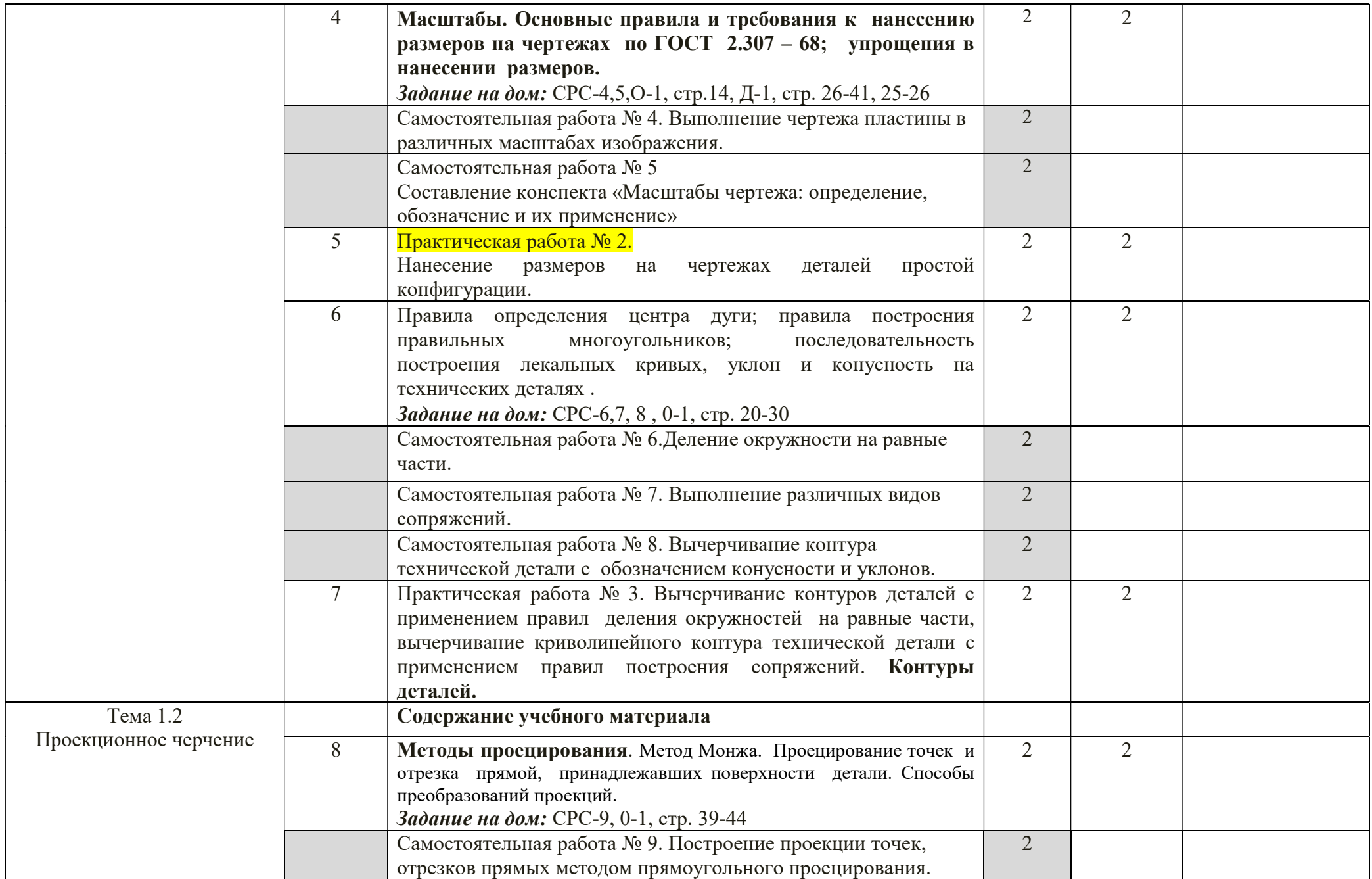

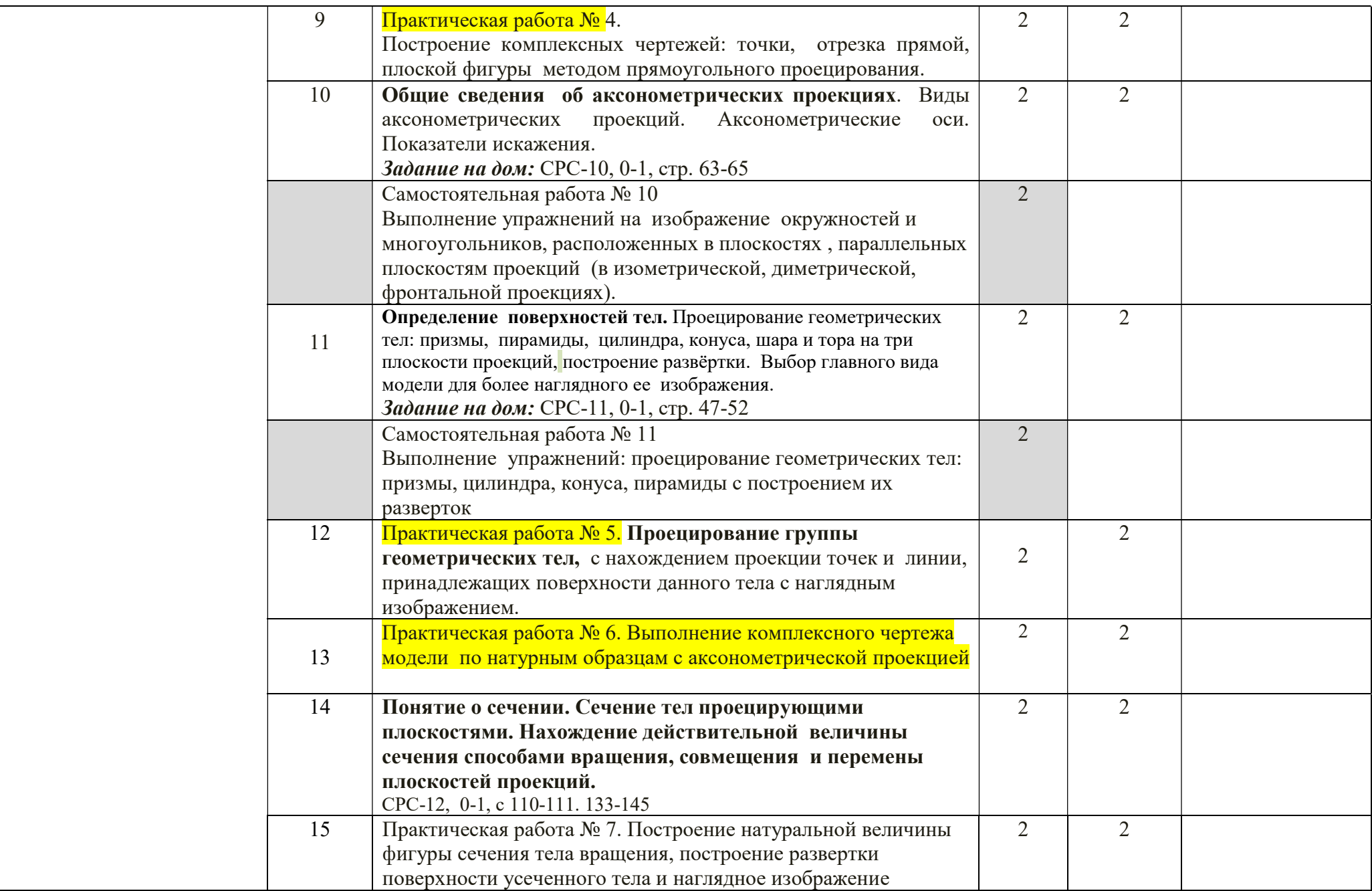

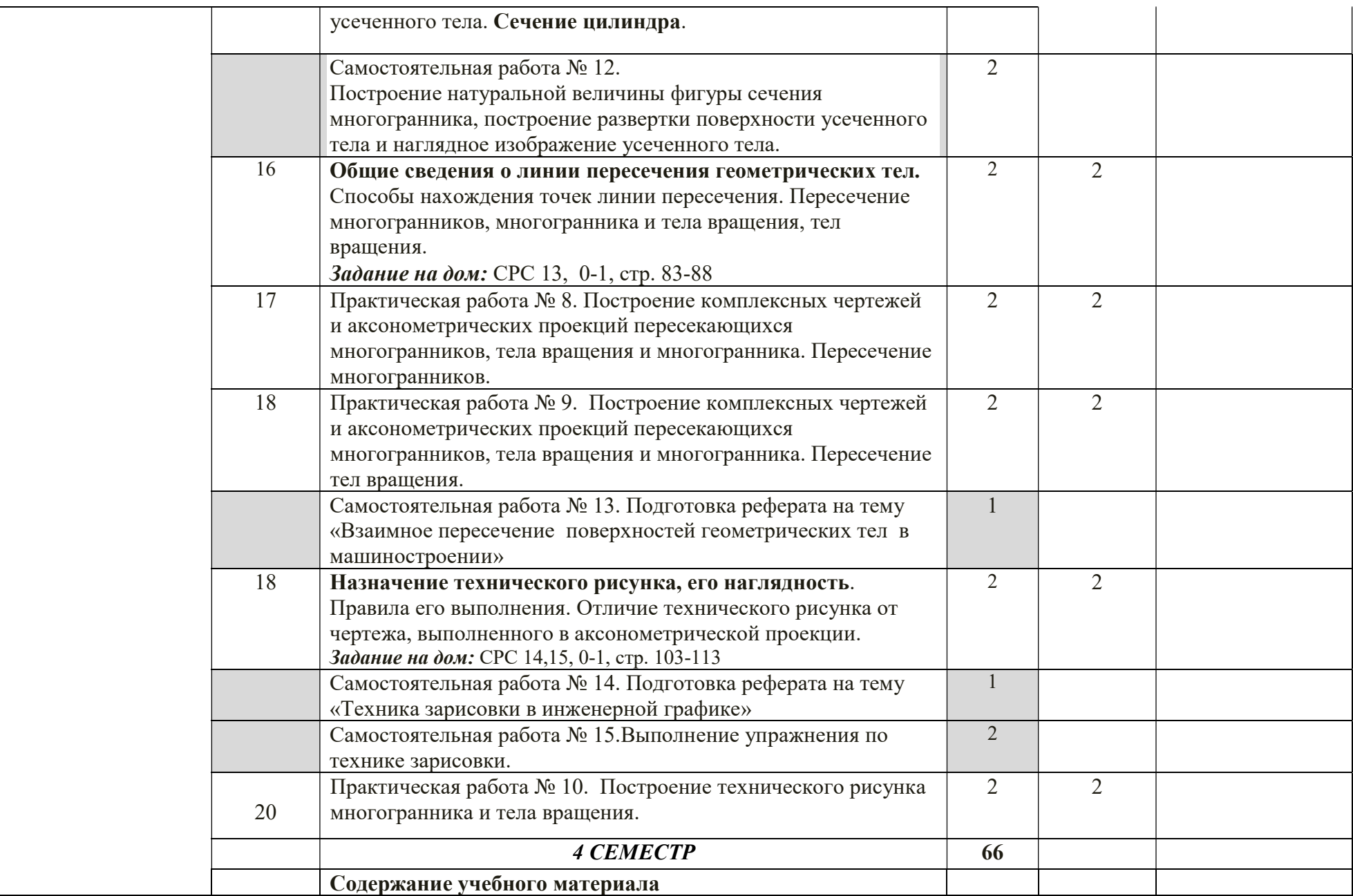

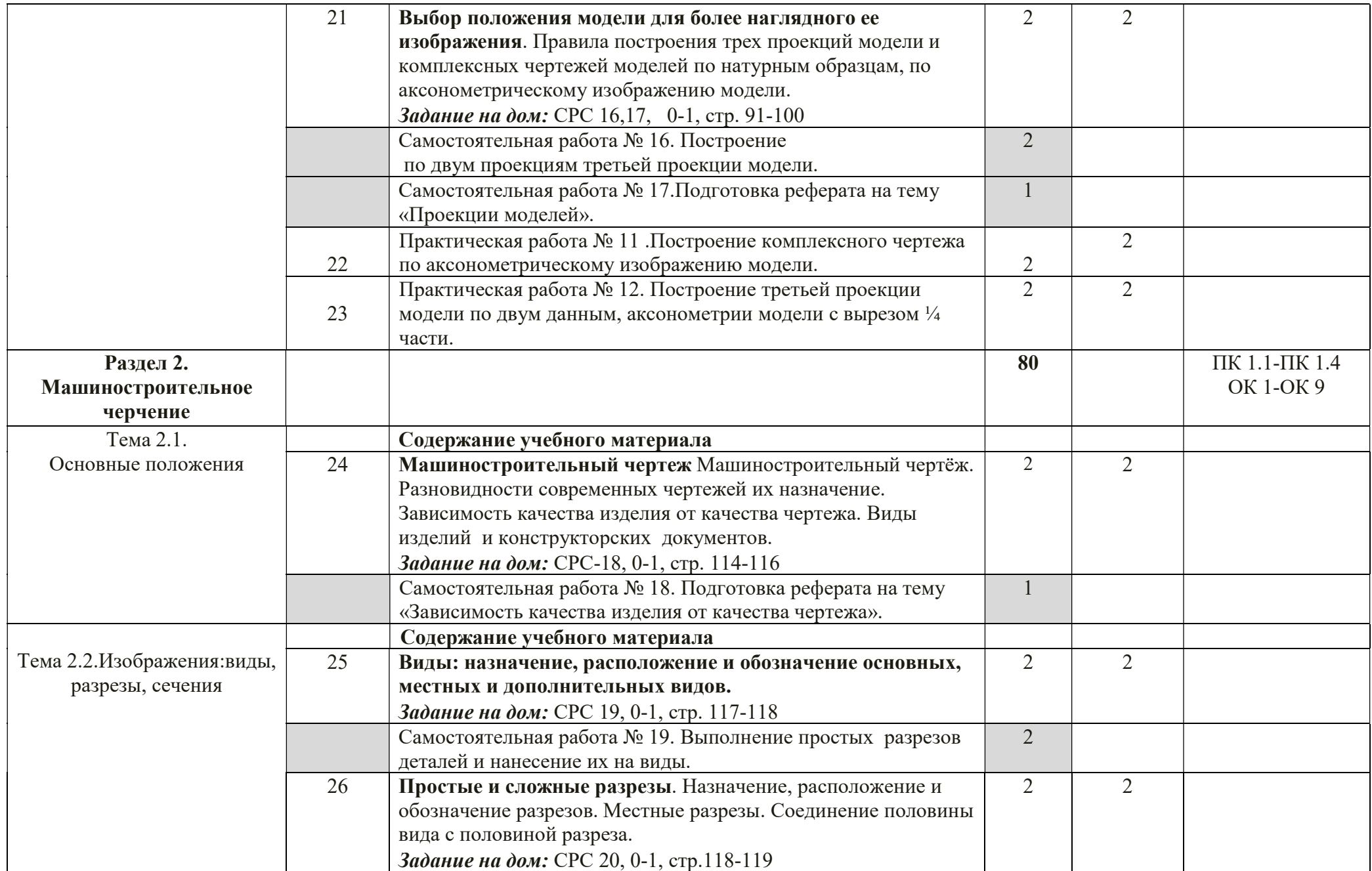

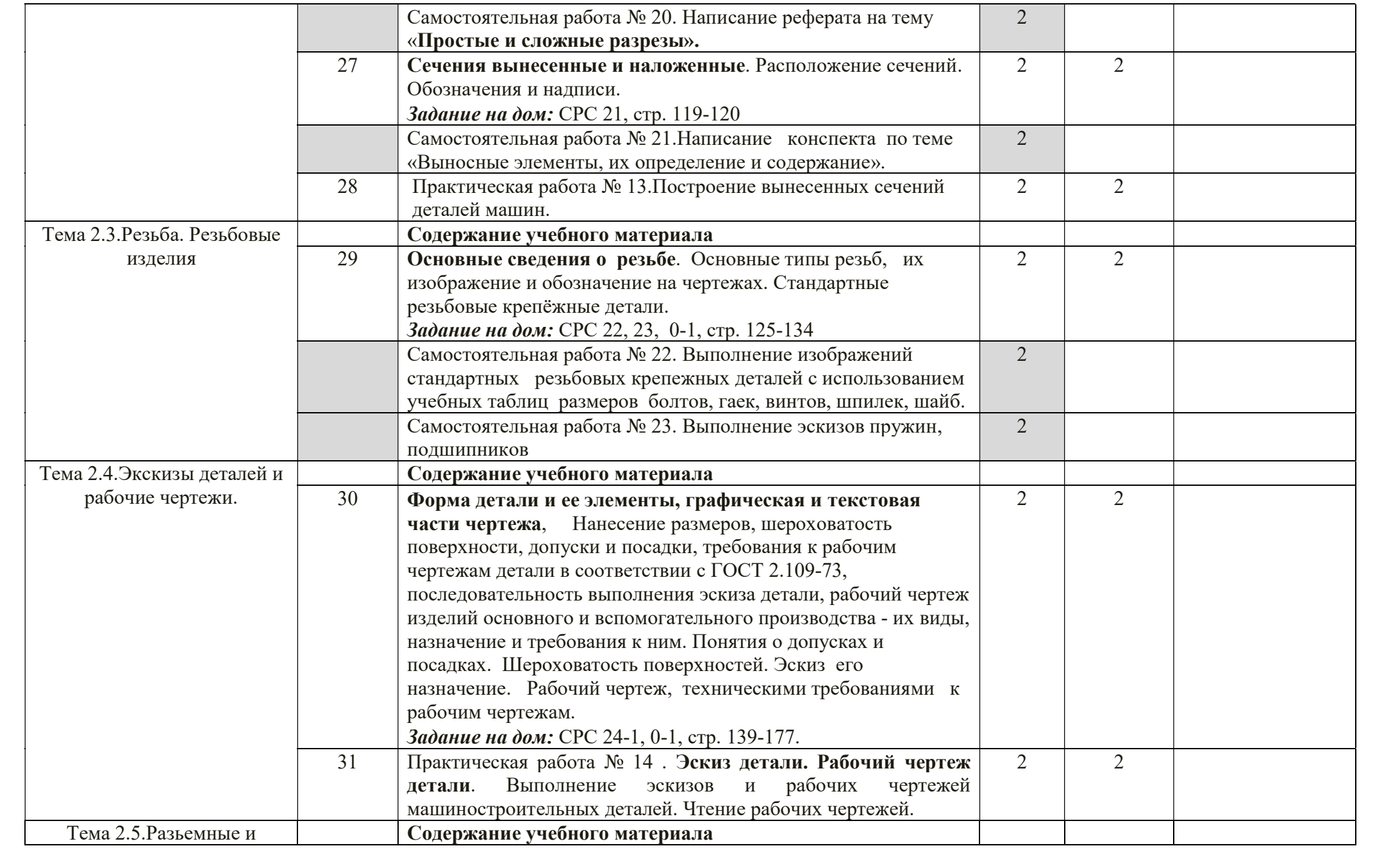

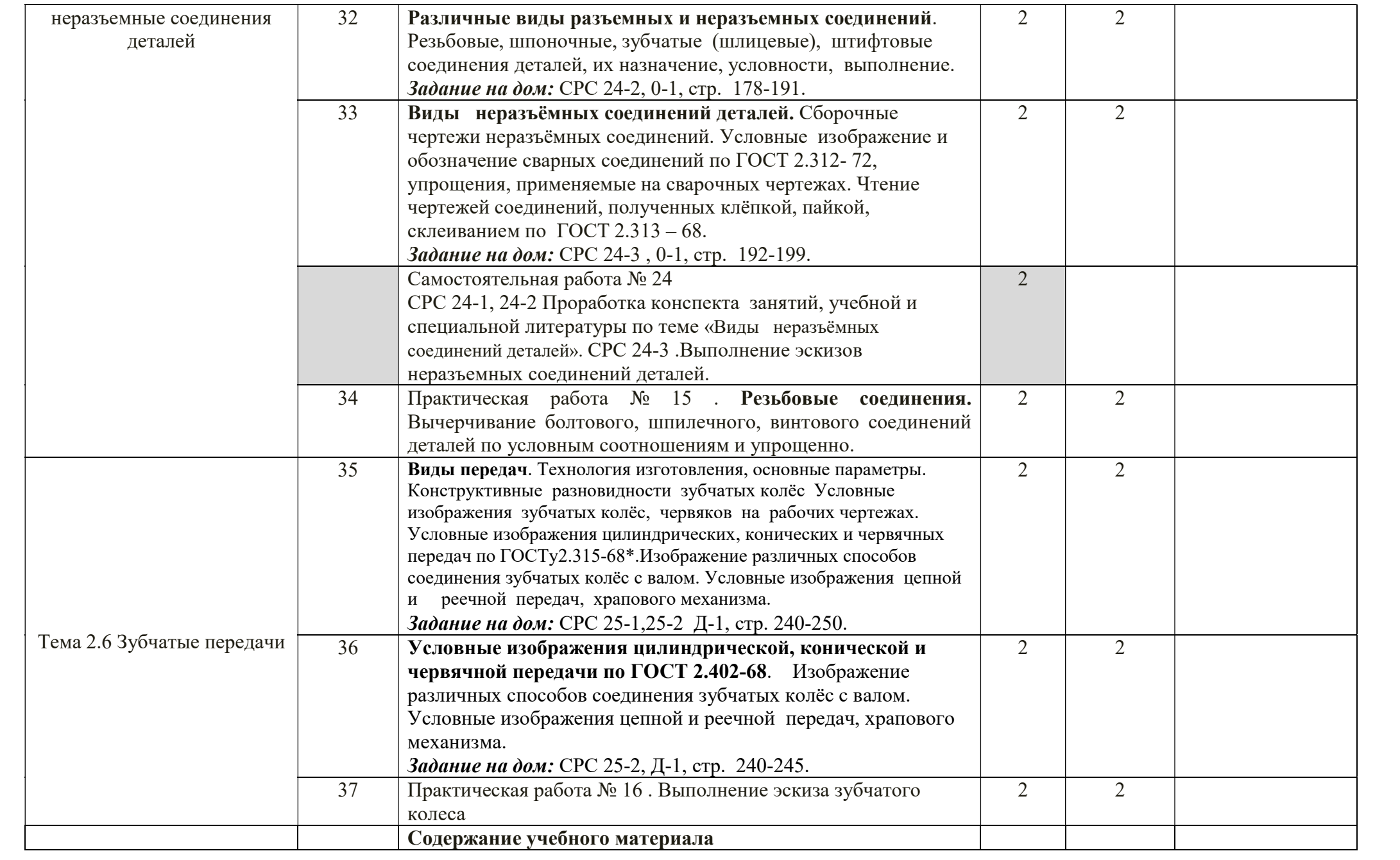

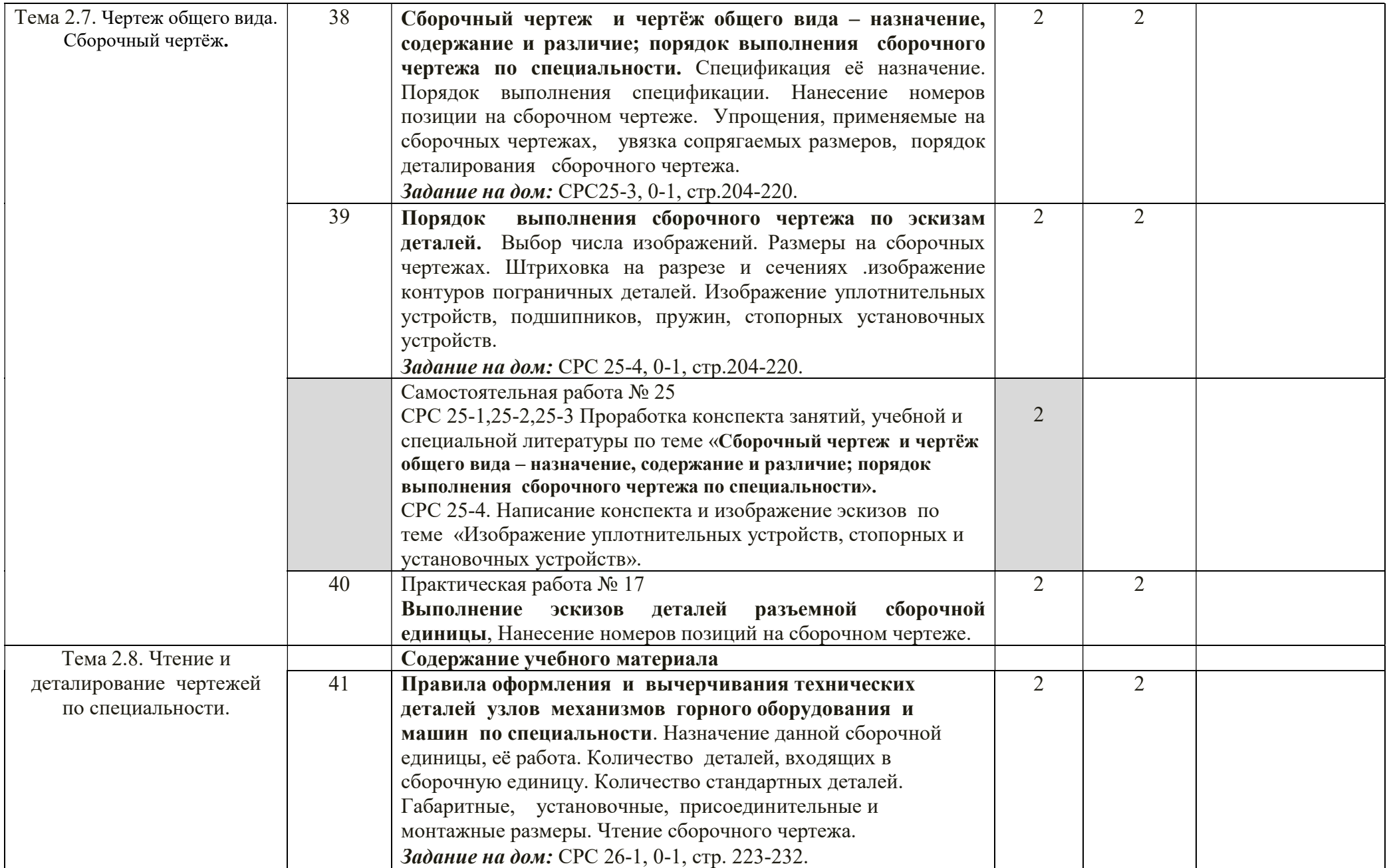

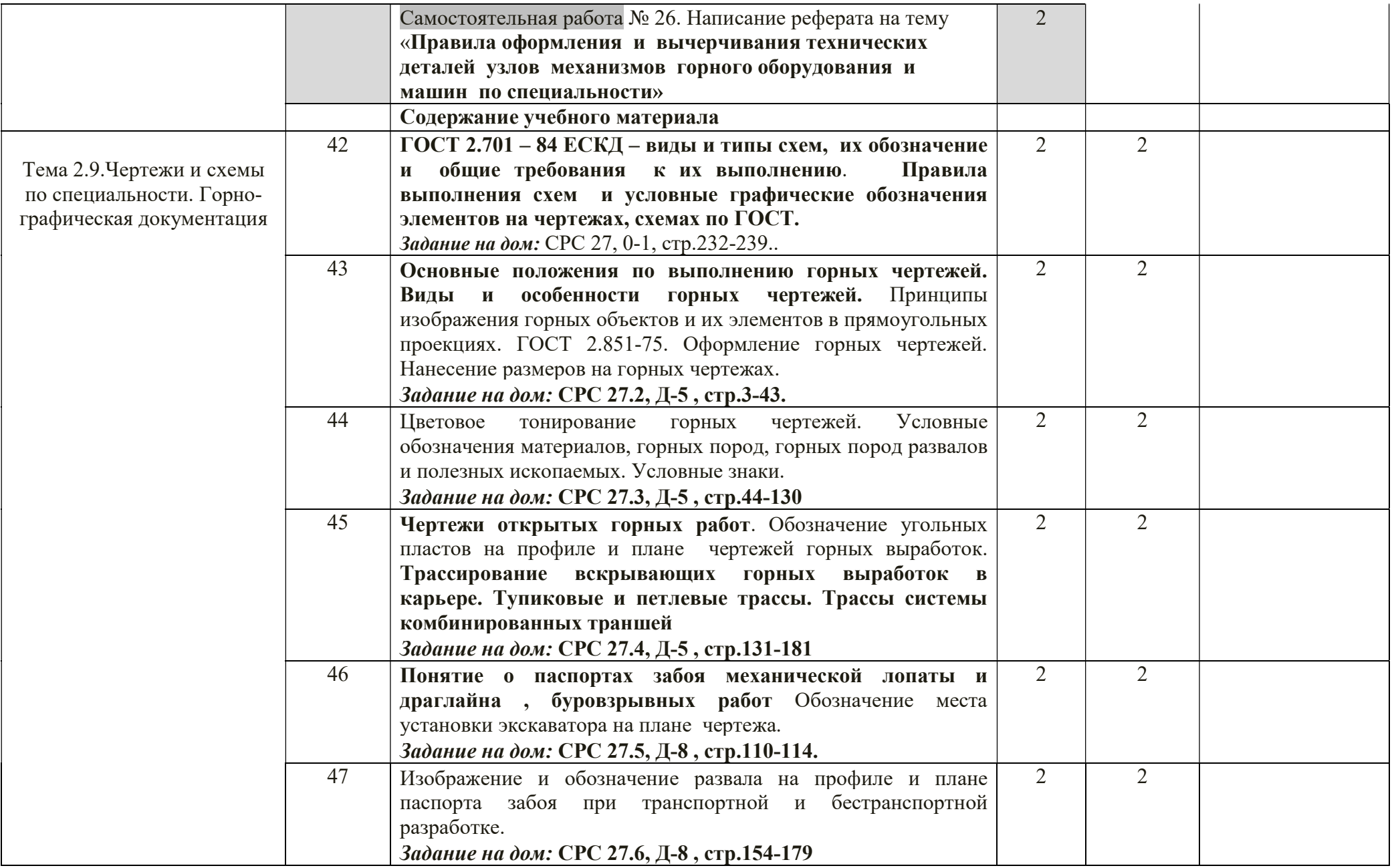

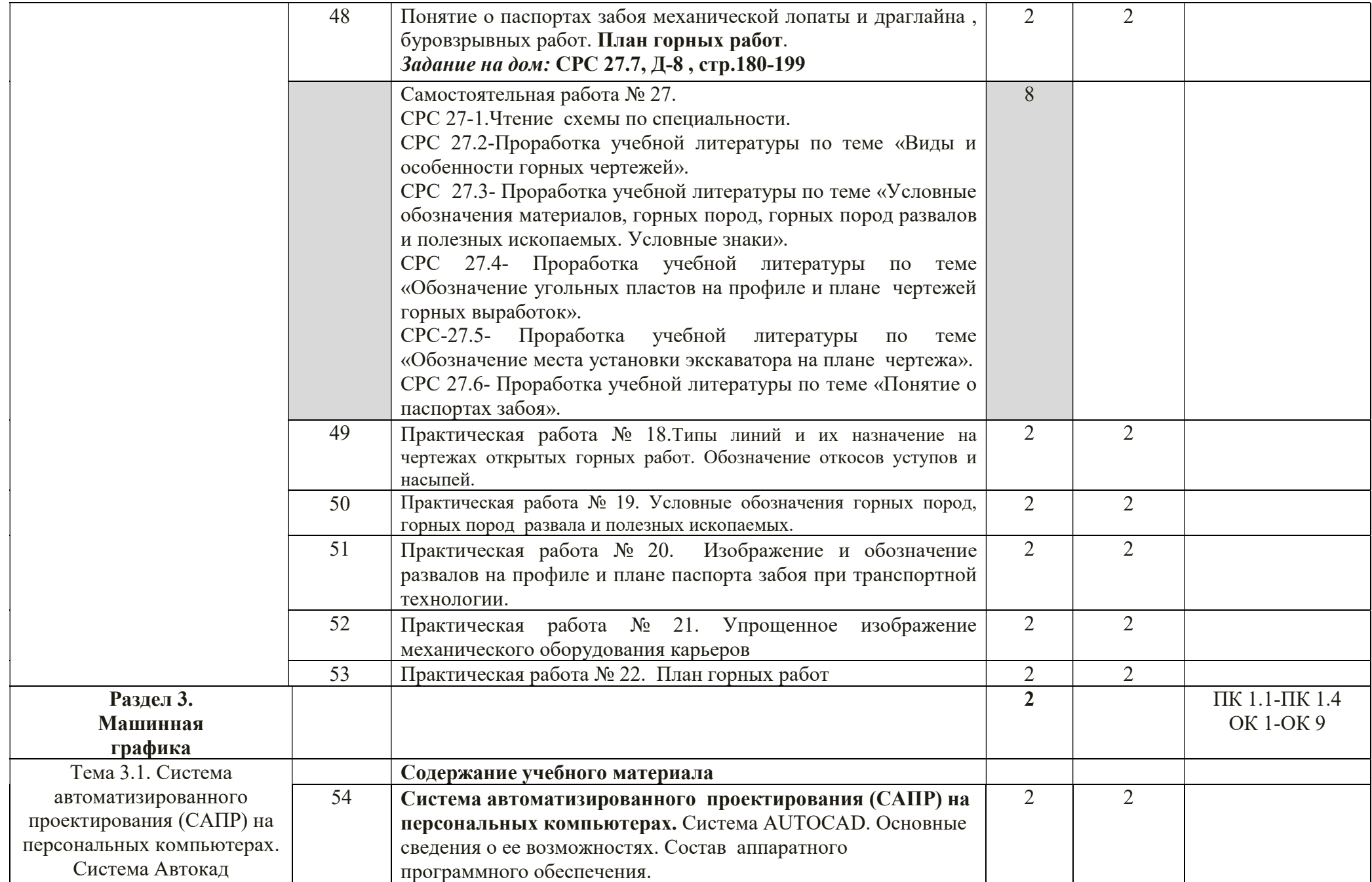

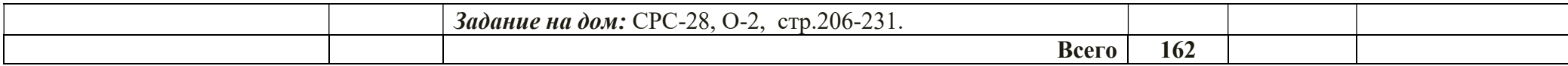

## 3 УСЛОВИЯ РЕАЛИЗАЦИИ ПРОГРАММЫ ДИСЦИПЛИНЫ

### 3.1 Требования к минимальному материально – техническому обеспечению

Реализация учебной дисциплины осуществляется в учебном кабинете «Инженерная графика».

Оборудование кабинета Инженерная графика:

- посадочные места по количеству обучающихся;
- рабочее место преподавателя;
- комплект учебно-наглядных пособий и учебных моделей;
- оборудование для выполнения практических работ.

Технические средства обучения:

- компьютер

## 4 ИНФОРМАЦИОННОЕ ОБЕСПЕЧЕНИЕ РЕАЛИЗАЦИИ ПРОГРАММЫ

### 4.1 Печатные издания:

### Основные :

О-1. Кокошко, А.Ф. Инженерная графика: учебное пособие/ А.Ф. Кокошко.- СПб.: Издательство ЛАНЬ,2019 (ЭБС Лань).

### Дополнительные:

Д-1. Куликов, В.П . Инженерная графика: учебник / В.П. Куликов, А.В. Кузин. – М. : ФОРУМ, 2009.-368 с.

Д-2. Куликов, В. П. Стандарты инженерной графики: учебное пособие / В.П. Куликов. - М.: ФОРУМ , 2009.-240 с.

Д-3. Боголюбов, С.К. Индивидуальные задания по курсу черчения : учебное пособие / С.К. Боголюбов. - М.: Высш.шк., 1994.-368 с.

Д-4. Чекмарёв, А.А. Справочник по черчению: справочник/ А.А. Чекмарёв, В.К. Осипов. – М.: Академия, 2011.-336 с.

Д-5.Горная графическая документация ГОСТ 2.850-75-ГОСТ 2.857-75 : государственные стандарты. - М.: Издательство стандартов, 2004.-200с.

Д-6.Ганенко, А.П. Оформление текстовых и графических материалов (требования ЕСКД): учебник / А.П. Ганенко, М.И. Лапсарь . –М.: ИЦ АКАДЕМИЯ, 2007.-336 с. Д-7.Миронов, Б.Г.Сборник заданий по инженерной графике с примерами выполнения чертежей на компьютере : учебное пособие / Б.Г. Миронов, Р.С. Миронова, Д.А. Пяткина и др.- М.: Высшая школа, 2007.-355 с.

Д-8. Ржевский, В.В. Открытые горные работы: Производственные процессы: учебник/ В.В. Ржевский.- М.: ЛЕНАНД, 2014.-512 с.

### 4.2 Электронные издания (электронные ресурсы)

1.Кокошко, А.Ф. Инженерная графика: учебное пособие/ А.Ф. Кокошко.- СПб.: Издательство ЛАНЬ,2019 (ЭБС Лань).

# 5 КОНРОЛЬ И ОЦЕНКА РЕЗУЛЬТАТОВ ОСВОЕНИЯ ДИСЦИПЛИНЫ

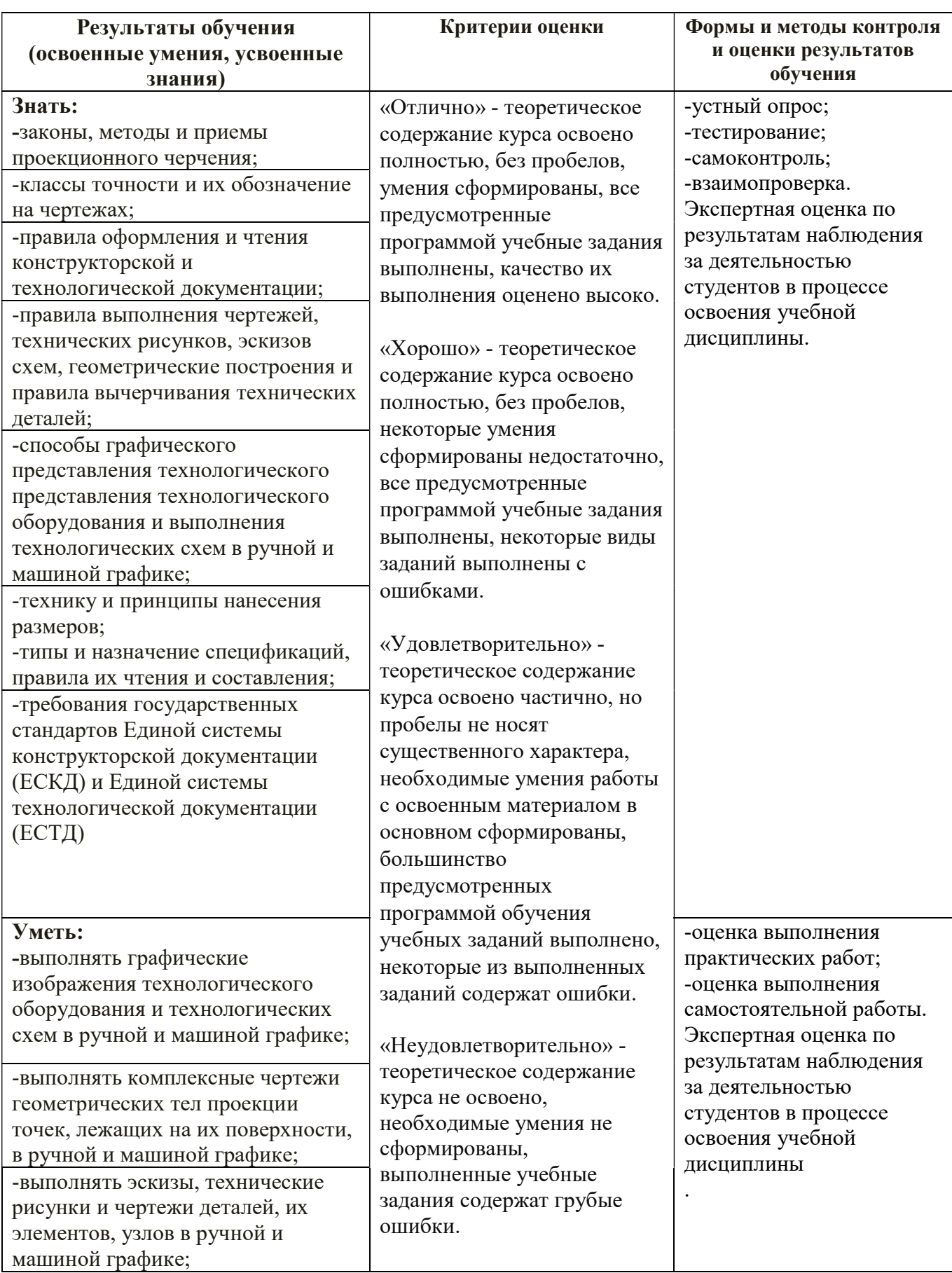

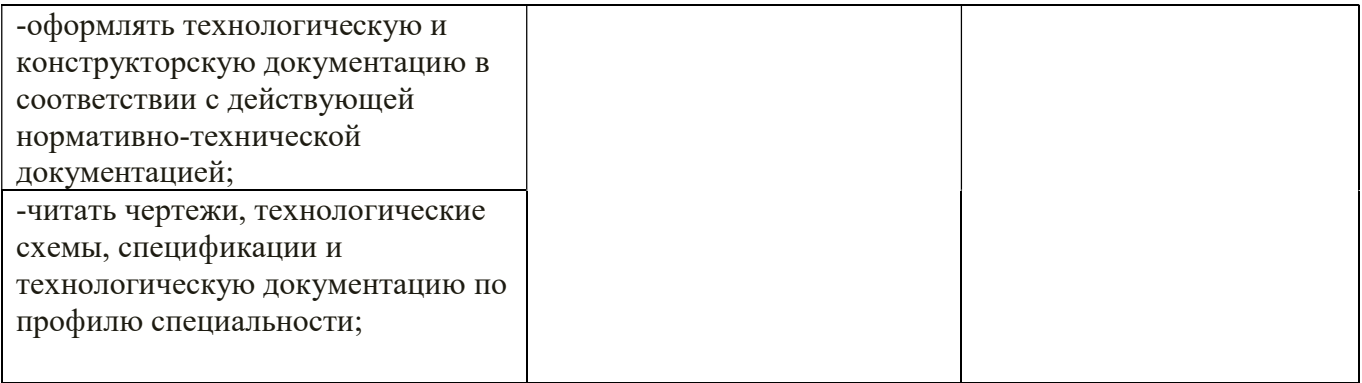

### 6 ЛИСТ ИЗМЕНЕНИЙ И ДОПОЛНЕНИЙ, ВНЕСЕННЫХ В РАБОЧУЮ ПРОГРАММУ

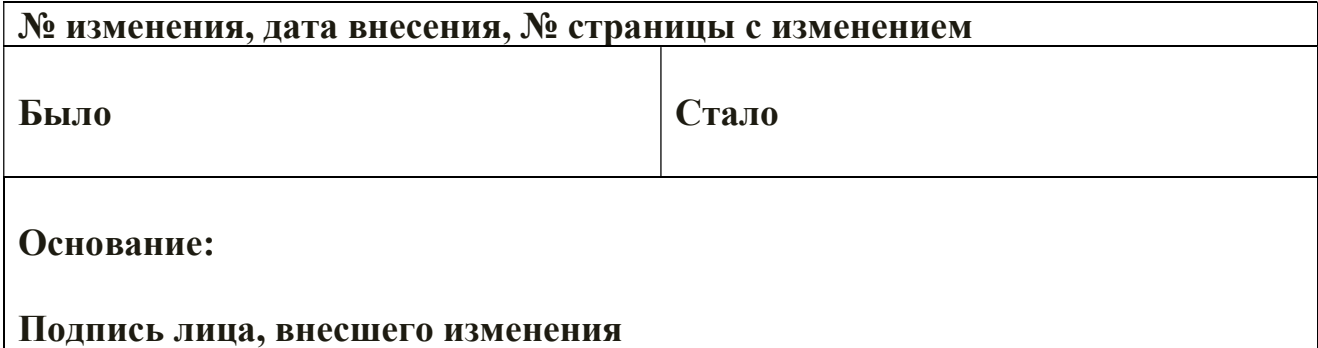